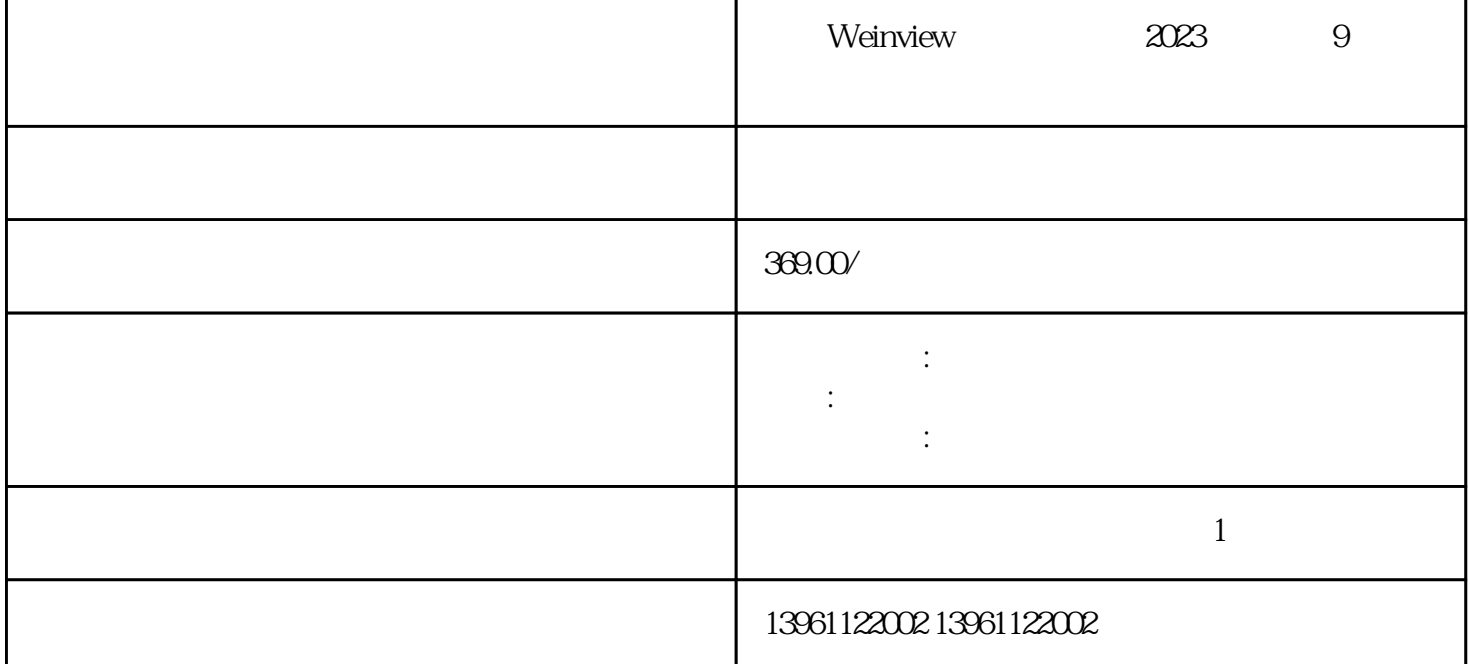

GraphicsDesigner

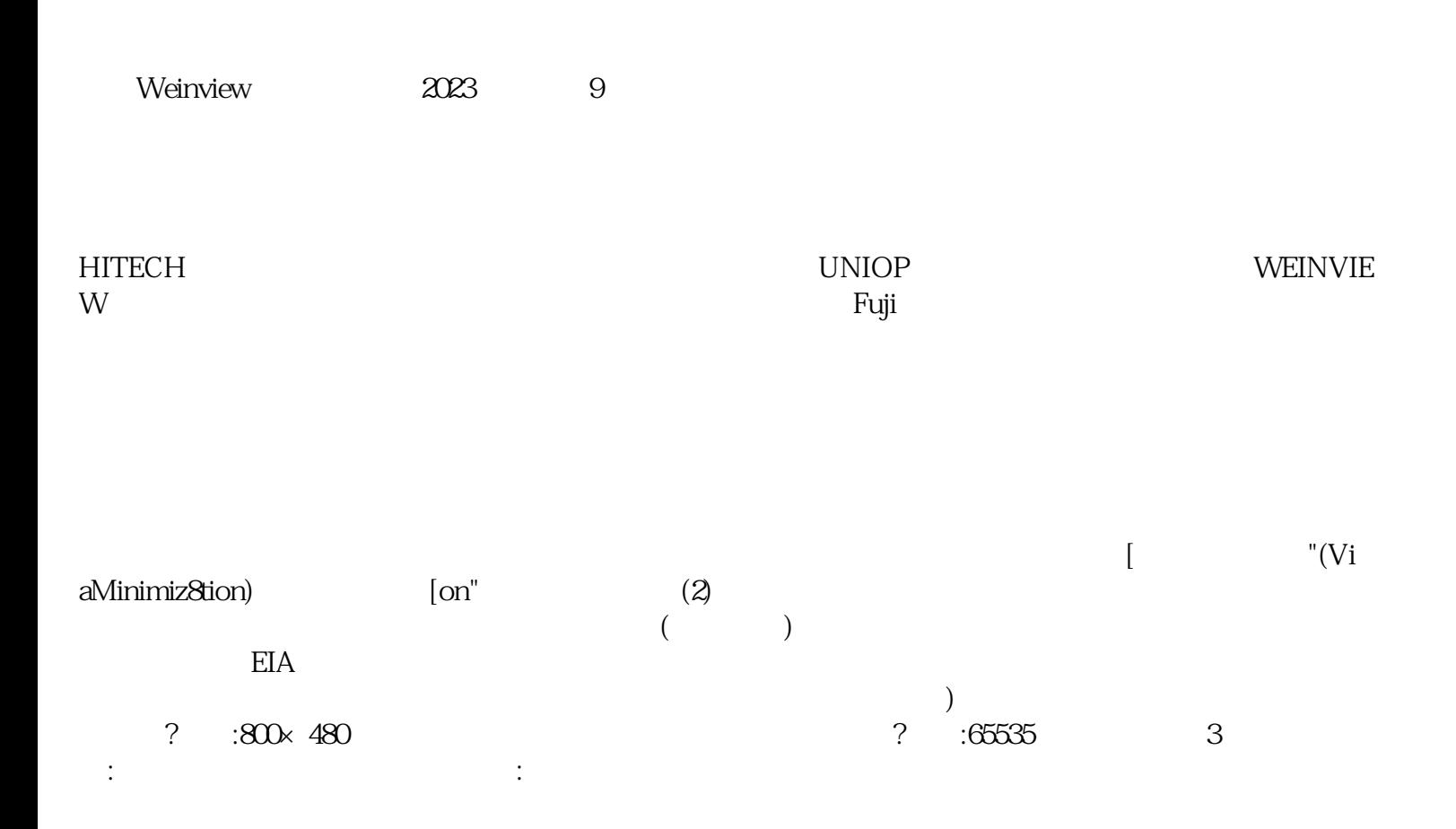

 $PCB$ 

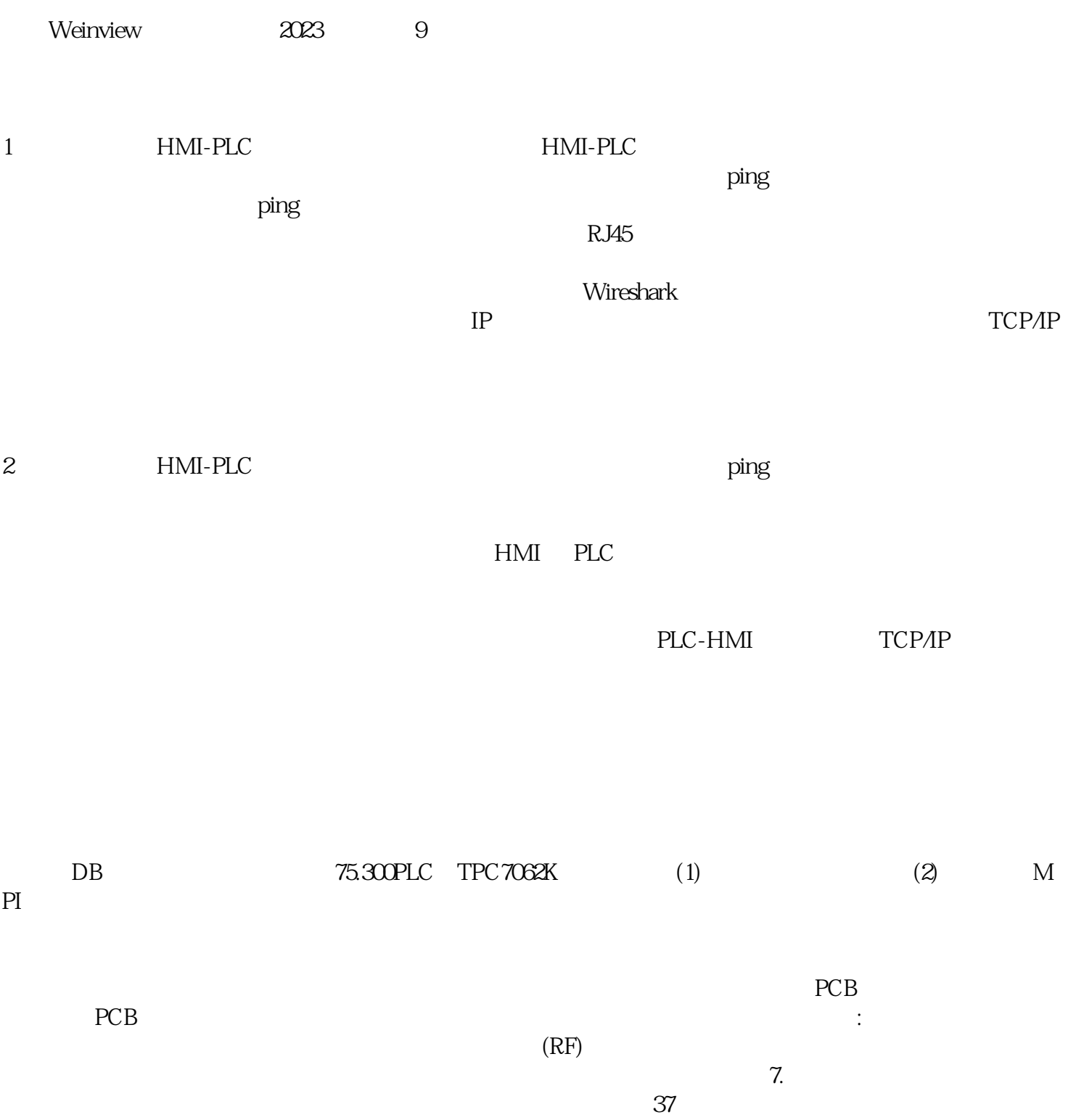

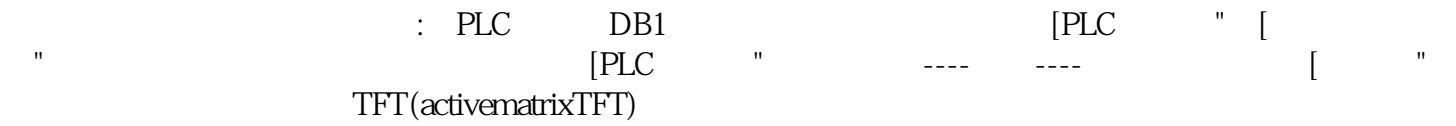

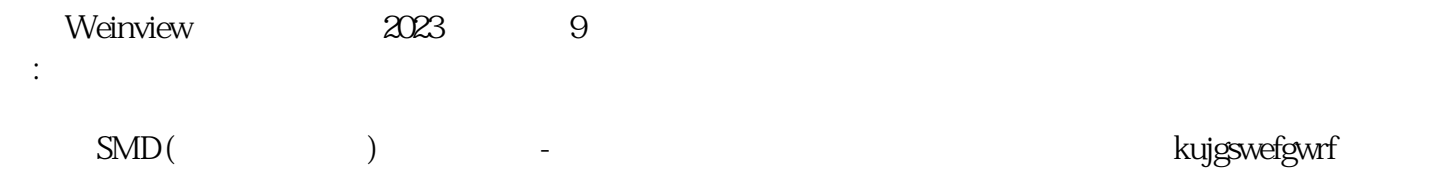